## **FreeCAD Anleitung**

## [1\)](#page--1-0)

- [Grundsätzliches zu CAD](https://wiki.qg-moessingen.de/faecher:nwt:freecad:fc_anleitung:cad_basics:start)
- [Übersicht über das Programm und seine Einstellungen](https://wiki.qg-moessingen.de/faecher:nwt:freecad:fc_anleitung:progammuebersicht:start)

## [1\)](#page--1-0)

[Dieser Wiki-Bereich basiert auf dem wunderbaren](https://wiki.qg-moessingen.de/_media/faecher:nwt:freecad:fc_anleitung:freecad_anleitung_1122_01.pdf) FreeCAD-Skript von J. Gräber

und ist lizensiert unter einer [CC BY-NC-SA Lizenz](https://creativecommons.org/licenses/by-nc-sa/3.0/de/).

From: <https://wiki.qg-moessingen.de/>- **QG Wiki**

Permanent link: **[https://wiki.qg-moessingen.de/faecher:nwt:freecad:fc\\_anleitung:start?rev=1669113544](https://wiki.qg-moessingen.de/faecher:nwt:freecad:fc_anleitung:start?rev=1669113544)**

Last update: **22.11.2022 11:39**

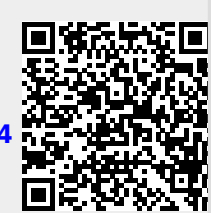